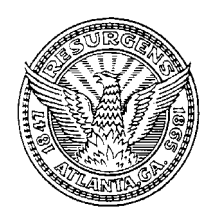

**CITY OF ATLANTA**

**LESLIE WARD**  City Auditor *lward1@atlantaga.gov*

**CITY AUDITOR'S OFFICE**  68 MITCHELL STREET SW, SUITE 12100 ATLANTA, GEORGIA 30303-0312 (404) 330-6452 FAX: (404) 658-6077

**AUDIT COMMITTEE** Fred Williams, CPA, Chair Donald T. Penovi, CPA Cecelia Corbin Hunter Robert F. Ashurst, CPA

Council President Lisa Borders

**TO:** ERP Steering Committee

**FROM:** Leslie Ward, City Auditor

- **DATE:** April 8, 2008
- **SUBJECT:** Ongoing Review of Oracle Implementation Phase 2: Review of Incompatible Duties across all Responsibilities within Oracle

We recommended in our November 2005 audit report, Pre-Implementation Review of the ERP System, that the system should prohibit employees from performing two or more of the following functions for a single transaction type:

- **F** record keeping (creating and maintaining department records),
- **asset custody (access to or control of physical assets),**
- authorization (reviewing and approving transactions), and
- reconciliation (assurance that transactions are proper).

Separating these incompatible business functions is a control to ensure appropriate data entry and to prevent misuse of city resources.

In our January 2007 audit memo, Ongoing Review of Oracle Implementation Phase 2: Review of the Finance, HRMS, and Purchasing Responsibility Matrices, we reviewed responsibility matrices to assesses whether the duties within the Finance, HRMS, and Purchasing applications were properly segregated so that no one employee could perform incompatible functions. We concluded that the Finance and HRMS applications' responsibilities were properly segregated but noted several areas of concern regarding Purchasing application's responsibility matrices. We recommended the following:

- **EXECT:** Limit access to the PSP Super User and PSP Manager Responsibilities
- **EXECT** Limit access to the General Ledger to only General Ledger users
- The Property Manager Super User and the Property Manager Administrator should not be able to simultaneously create vendors and authorize payments
- DIT should develop citywide polices and procedures for authorizing access to information resources
- **Implementation of role based access control**
- **Prevention of users from updating their own salary records**

The city implemented all of these recommendations.

Our objective in this most recent review was to examine the assignment of users to multiple responsibilities to determine whether the assignments allow users to perform incompatible duties. We performed our analysis using Computer Assisted Audit Techniques (CAATs), with particular focus on automating parts of the process so we can periodically monitor such assignments going forward. We examined each user assignment within matrices created by the various departments to identify occurrence of any of 117 conflicting functions (refer to Appendix 1). Essentially, we examined each of the 154 responsibilities identified by the various departments against itself and all other responsibilities for a total of 18,018 comparisons.

We found the following areas of concern that represent an occurrence of incompatible duties being assigned to six individual users:

## **1. Users could approve invoices and merge suppliers**

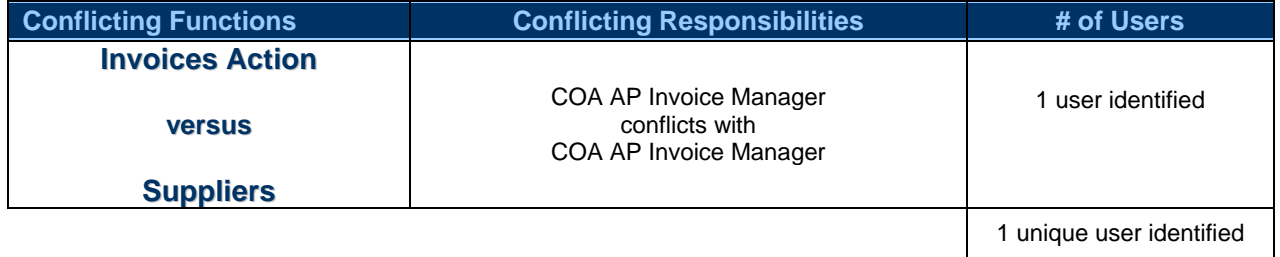

Allowing a single user to perform both of these functions poses a high risk to the city. A user can create or alter vendor invoices and alter supplier records through their ability to merge vendors. Users with access to these functions may direct inappropriate payment to vendors.

## **2. Users can change their journal authorization limit and enter journals**

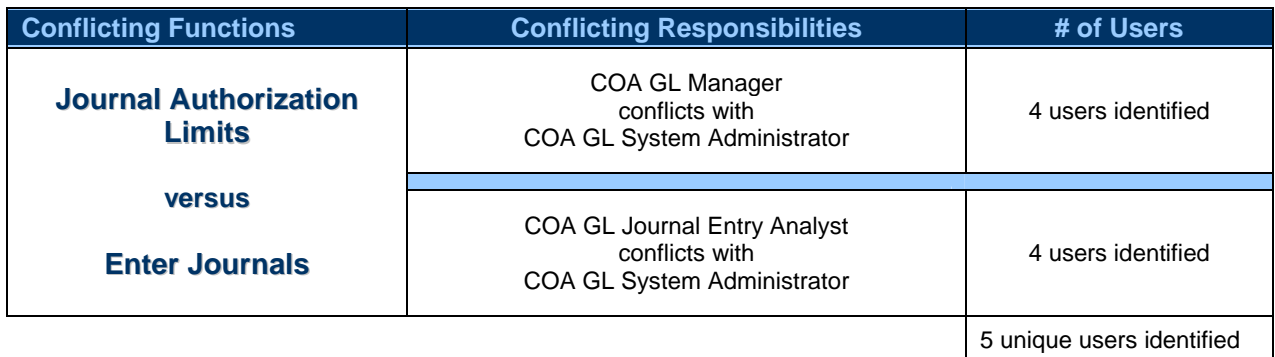

Granting these functions to a single user allows the user to bypass the journal limits they are authorized to perform. Journal entry limits should be set based on job function and expertise. Where possible the city should set appropriate limits and limits the number of people with the ability to change them.

A list of our recommendations is attached, with responses from the project team. We appreciate the opportunity to provide feedback on Phase 2 of the Oracle ERP Implementation and thank the project team for its courtesy and cooperation. Please feel free to contact Gerald Schaefer at 404/330-6876 if you have questions or would like to discuss this further. You can reach me directly at 404/330-6804.

cc: Mayor Franklin City Council members Ray Zies, Controller Robert Carson, ERP Project Manager Delicia Nwadike, Finance Lead Germain Ekamby, DBA Ken Amakor, Chief Security Officer Terence Thomas, Diversified Technologies, LLC Greg Ellison, Banks, Finley, White, and Co. Stan Sawyer, Banks, Finley, White, and Co. Nish Patel, KPMG Audit Committee

## **Recommendations**

1. The city should remove the "Supplier Merge" access from the COA AP Invoice Manager responsibility. Users with the ability to create or approve invoices should not have the ability to merge suppliers. It our understanding that this responsibility was not intended to have the supplier merge function but was set up incorrectly.

Response – "Supplier Merge" access was removed from the COA AP Invoice Manager.

2. The city should remove users from one of the responsibilities – COA GL Manager, COA GL System Administrator, or GL Journal Entry Analyst that constitute the conflict. Alternatively the city can explore the option of removing one of the conflicting functions from one of the responsibilities. The ability to set journal authorization limits should be limited to a select few employees. Limits should also be set based on business requirements and require approval for changes.

Response - The COA GL System Administrator responsibility was removed from the two users who also had access to the COA GL Manager responsibility. The removal of the COA GL System Administrator responsibility eliminated the conflict.

## **APPENDIX 1**

Conflicting functions tested for assignment of users to incompatible duties

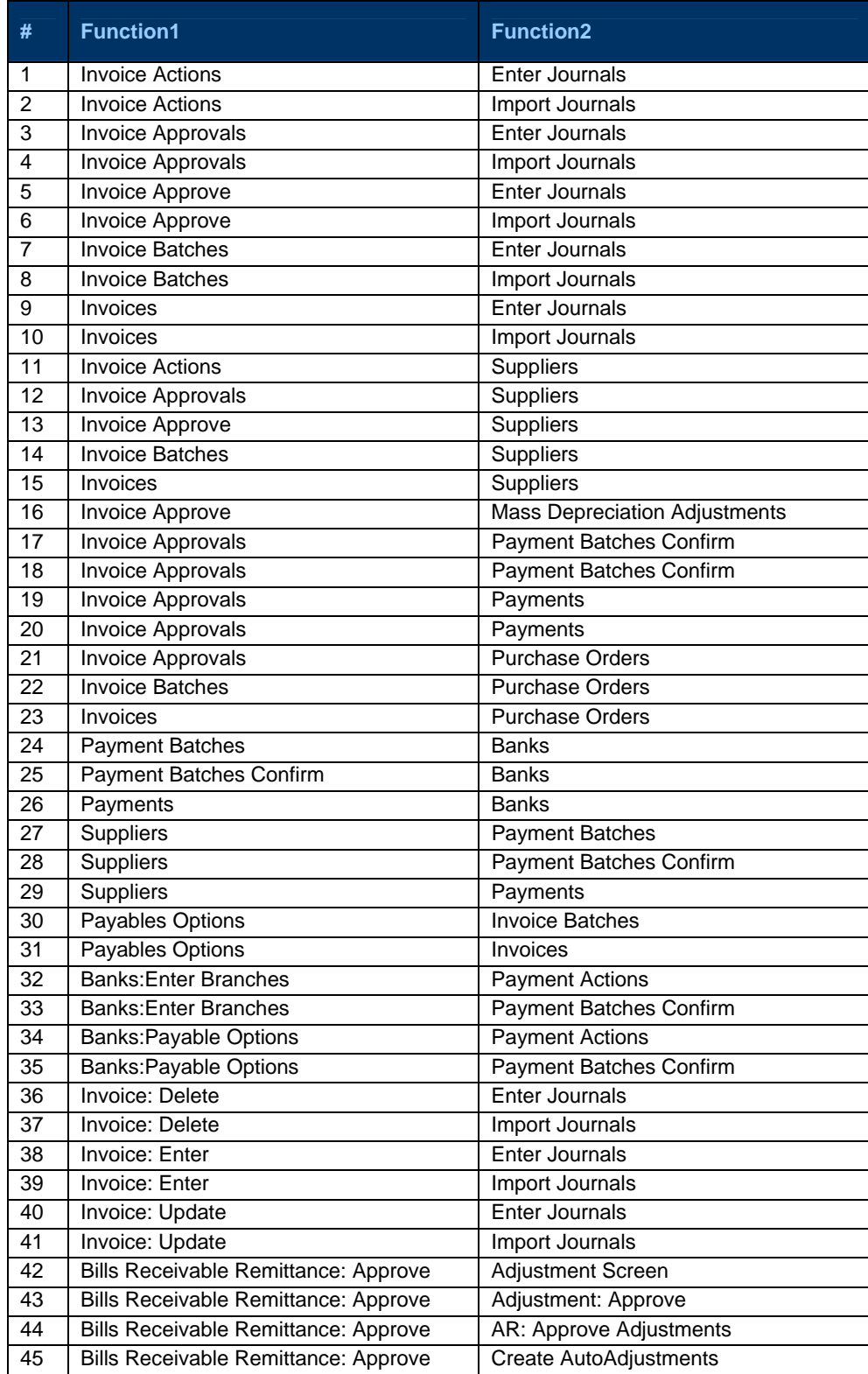

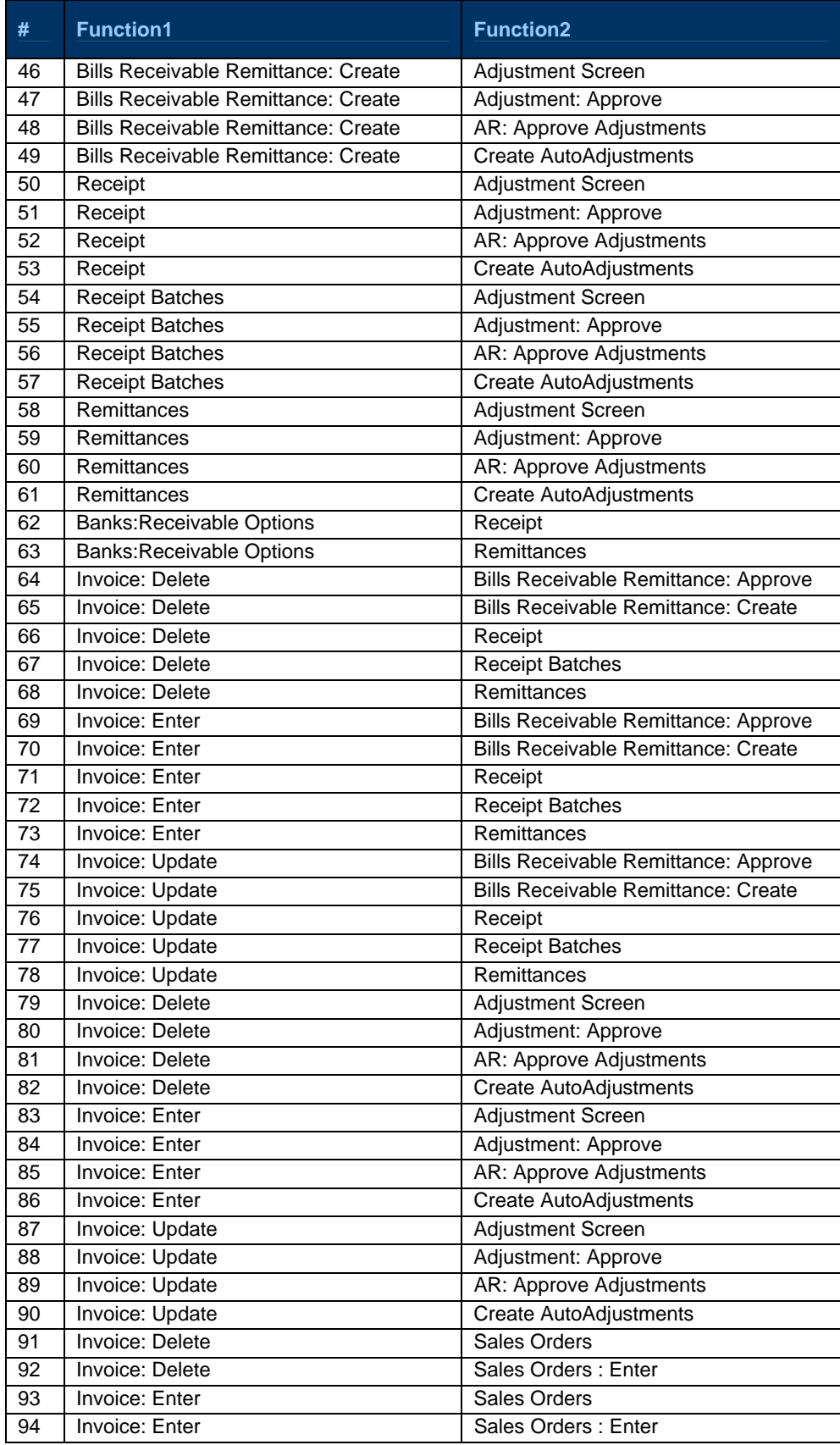

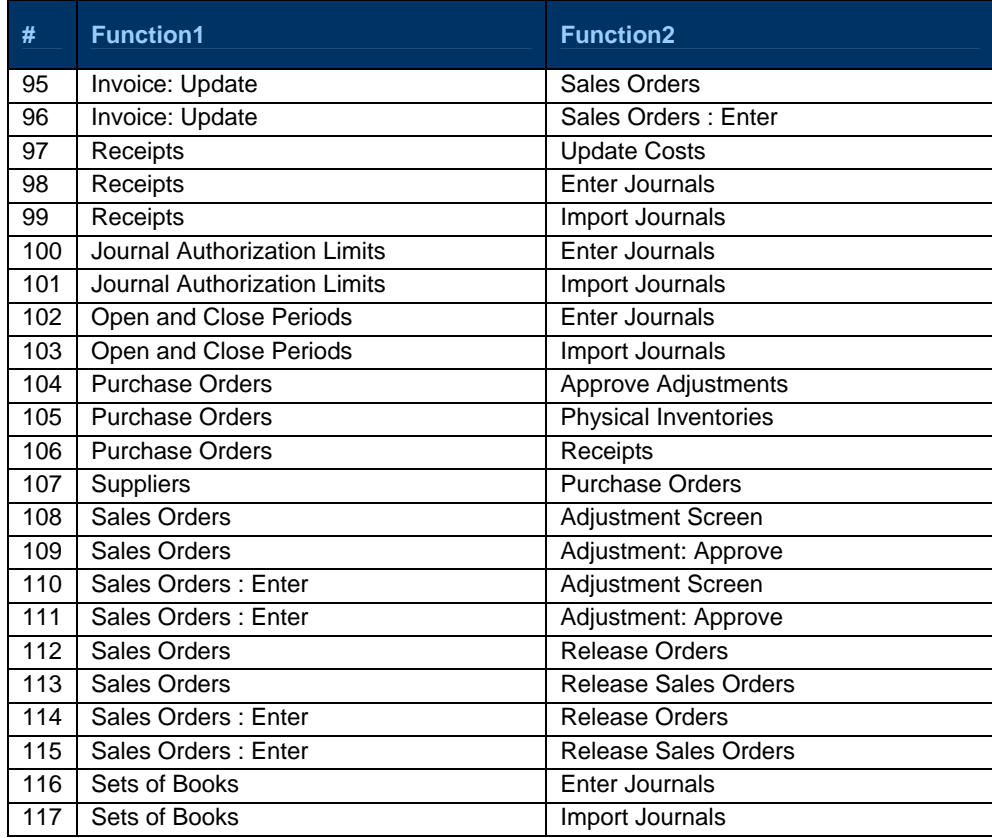